## **Diagrama de secuencia "Nueva Receta"**

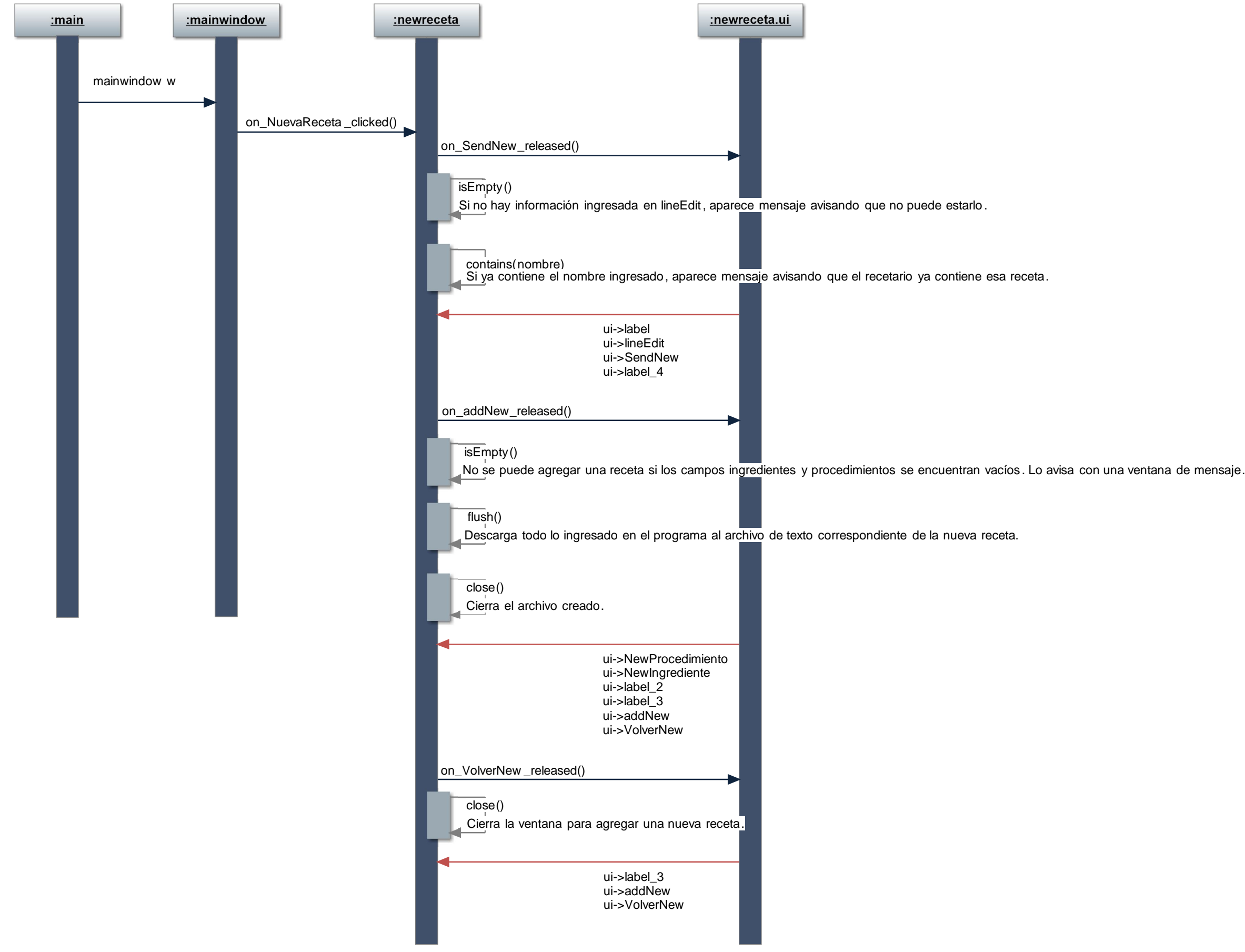